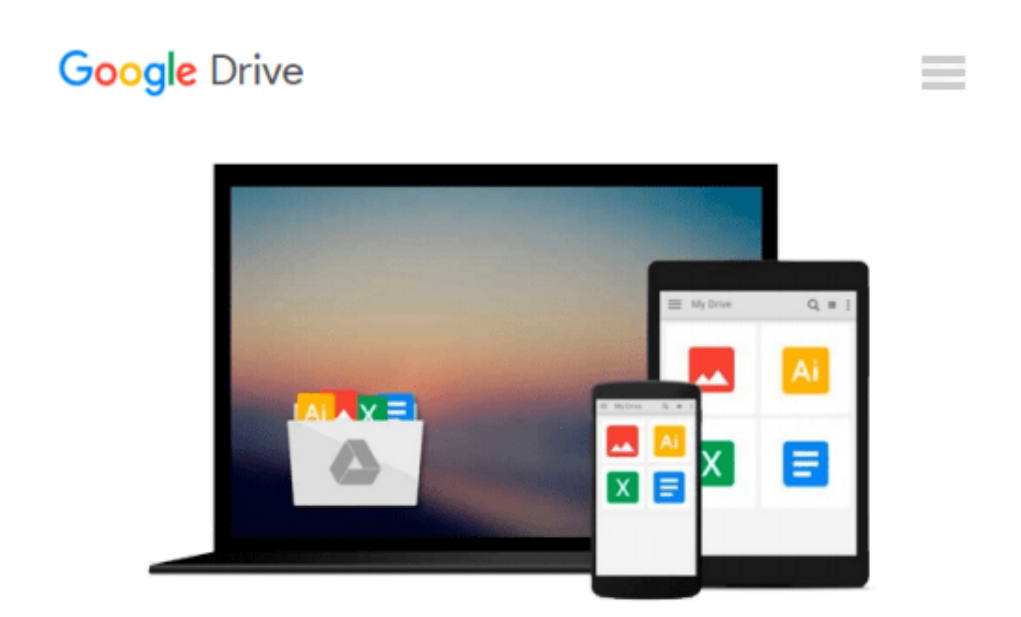

# **Beginning ArcGIS for Desktop Development using .NET by Amirian, Pouria (March 18, 2013) Paperback**

*Pouria Amirian*

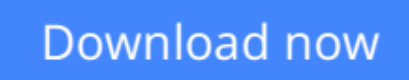

[Click here](http://zonebook.me/go/read.php?id=B014I70P9G) if your download doesn"t start automatically

## **Beginning ArcGIS for Desktop Development using .NET by Amirian, Pouria (March 18, 2013) Paperback**

Pouria Amirian

**Beginning ArcGIS for Desktop Development using .NET by Amirian, Pouria (March 18, 2013) Paperback** Pouria Amirian

**[Download](http://zonebook.me/go/read.php?id=B014I70P9G)** [Beginning ArcGIS for Desktop Development using .NE ...pdf](http://zonebook.me/go/read.php?id=B014I70P9G)

**[Read Online](http://zonebook.me/go/read.php?id=B014I70P9G)** [Beginning ArcGIS for Desktop Development using . ...pdf](http://zonebook.me/go/read.php?id=B014I70P9G)

**Download and Read Free Online Beginning ArcGIS for Desktop Development using .NET by Amirian, Pouria (March 18, 2013) Paperback Pouria Amirian**

#### **From reader reviews:**

#### **Diana Ham:**

Do you have favorite book? If you have, what is your favorite's book? E-book is very important thing for us to find out everything in the world. Each book has different aim or even goal; it means that guide has different type. Some people truly feel enjoy to spend their time for you to read a book. They may be reading whatever they acquire because their hobby is definitely reading a book. What about the person who don't like examining a book? Sometime, individual feel need book after they found difficult problem as well as exercise. Well, probably you will want this Beginning ArcGIS for Desktop Development using .NET by Amirian, Pouria (March 18, 2013) Paperback.

#### **Shane McKeel:**

This Beginning ArcGIS for Desktop Development using .NET by Amirian, Pouria (March 18, 2013) Paperback usually are reliable for you who want to certainly be a successful person, why. The reason why of this Beginning ArcGIS for Desktop Development using .NET by Amirian, Pouria (March 18, 2013) Paperback can be on the list of great books you must have is giving you more than just simple looking at food but feed a person with information that might be will shock your earlier knowledge. This book is usually handy, you can bring it everywhere you go and whenever your conditions in e-book and printed ones. Beside that this Beginning ArcGIS for Desktop Development using .NET by Amirian, Pouria (March 18, 2013) Paperback forcing you to have an enormous of experience for instance rich vocabulary, giving you trial of critical thinking that we all know it useful in your day action. So , let's have it and luxuriate in reading.

#### **Gordon Woods:**

That book can make you to feel relax. This book Beginning ArcGIS for Desktop Development using .NET by Amirian, Pouria (March 18, 2013) Paperback was multi-colored and of course has pictures on the website. As we know that book Beginning ArcGIS for Desktop Development using .NET by Amirian, Pouria (March 18, 2013) Paperback has many kinds or category. Start from kids until teens. For example Naruto or Detective Conan you can read and think you are the character on there. So , not at all of book are make you bored, any it offers you feel happy, fun and chill out. Try to choose the best book for yourself and try to like reading which.

#### **Kirk Thomas:**

Publication is one of source of know-how. We can add our understanding from it. Not only for students but in addition native or citizen require book to know the upgrade information of year for you to year. As we know those books have many advantages. Beside we all add our knowledge, could also bring us to around the world. With the book Beginning ArcGIS for Desktop Development using .NET by Amirian, Pouria (March 18, 2013) Paperback we can get more advantage. Don't you to be creative people? To be creative

person must love to read a book. Merely choose the best book that acceptable with your aim. Don't become doubt to change your life at this time book Beginning ArcGIS for Desktop Development using .NET by Amirian, Pouria (March 18, 2013) Paperback. You can more desirable than now.

## **Download and Read Online Beginning ArcGIS for Desktop Development using .NET by Amirian, Pouria (March 18, 2013) Paperback Pouria Amirian #Y53T4ZQHG9R**

### **Read Beginning ArcGIS for Desktop Development using .NET by Amirian, Pouria (March 18, 2013) Paperback by Pouria Amirian for online ebook**

Beginning ArcGIS for Desktop Development using .NET by Amirian, Pouria (March 18, 2013) Paperback by Pouria Amirian Free PDF d0wnl0ad, audio books, books to read, good books to read, cheap books, good books, online books, books online, book reviews epub, read books online, books to read online, online library, greatbooks to read, PDF best books to read, top books to read Beginning ArcGIS for Desktop Development using .NET by Amirian, Pouria (March 18, 2013) Paperback by Pouria Amirian books to read online.

### **Online Beginning ArcGIS for Desktop Development using .NET by Amirian, Pouria (March 18, 2013) Paperback by Pouria Amirian ebook PDF download**

**Beginning ArcGIS for Desktop Development using .NET by Amirian, Pouria (March 18, 2013) Paperback by Pouria Amirian Doc**

**Beginning ArcGIS for Desktop Development using .NET by Amirian, Pouria (March 18, 2013) Paperback by Pouria Amirian Mobipocket**

**Beginning ArcGIS for Desktop Development using .NET by Amirian, Pouria (March 18, 2013) Paperback by Pouria Amirian EPub**